# IMPLEMENTASI METODE QUEUE TREE UNTUK OPTIMASI MANAJEMEN BANDWIDTH MENGGUNAKAN MIKROTIK ROUTER PADA CV. GLORY SECURITECH ELECTRINDO

**SKRIPSI** 

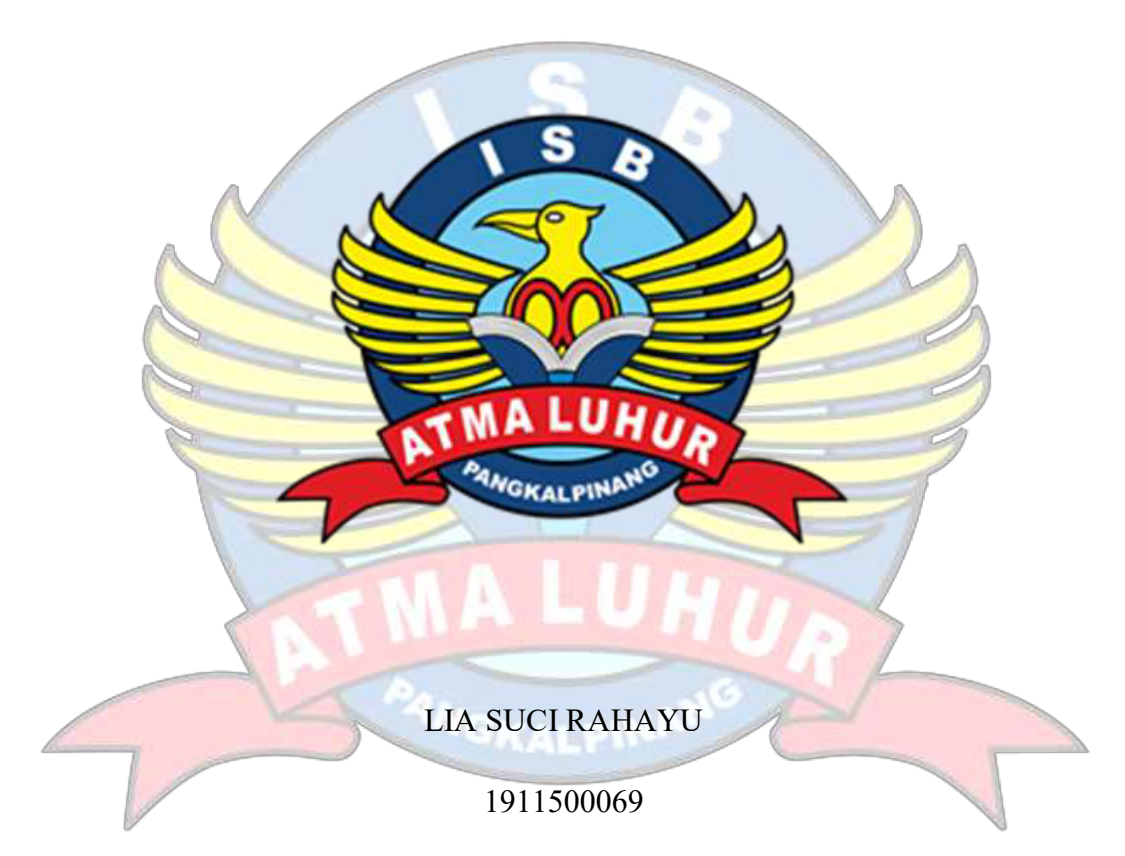

### PROGRAM STUDI TEKNIK INFORMATIKA FAKULTAS TEKNOLOGI INFORMASI INSTITUT SAINS DAN BISNIS ATMA LUHUR PANGKALPINANG 2023

# IMPLEMENTASI METODE QUEUE TREE UNTUK OPTIMASI MANAJEMEN BANDWIDTH MENGGUNAKAN MIKROTIK ROUTER PADA CV. GLORY SECURITECH ELECTRINDO

#### **SKRIPSI**

Diajukan Untuk Melengkapi Salah Satu Syarat Memperoleh Gelar Sarjana Komputer

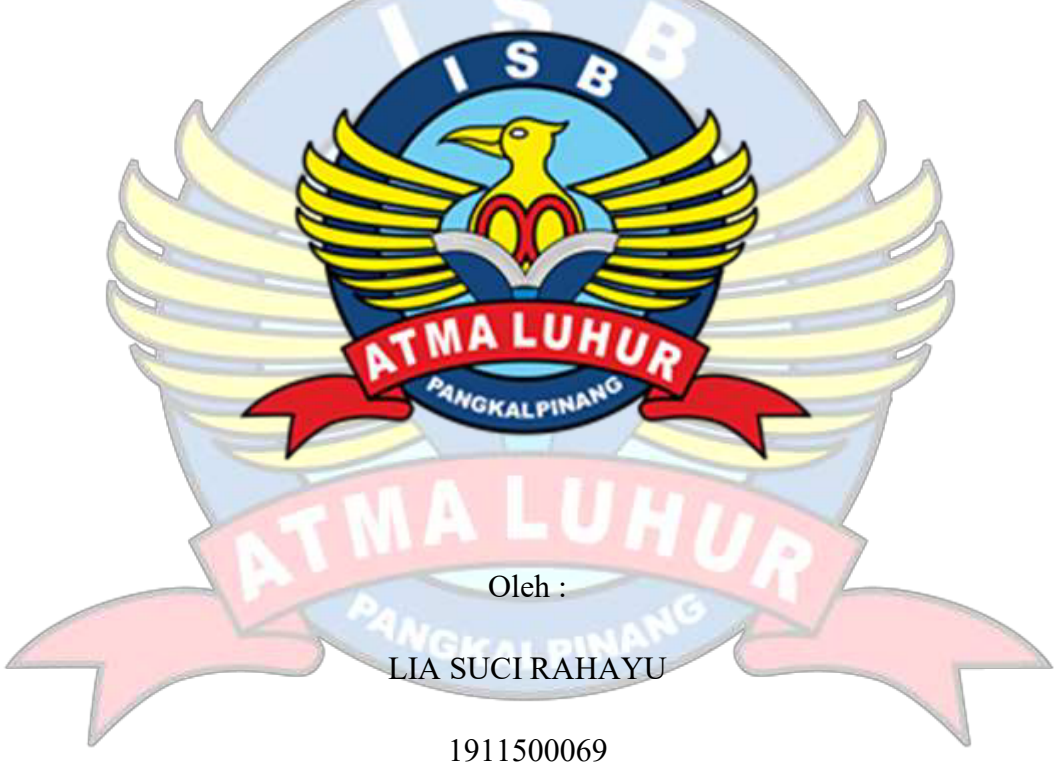

### PROGRAM STUDI TEKNIK INFORMATIKA FAKULTAS TEKNOLOGI INFORMASI INSTITUT SAINS DAN BISNIS ATMA LUHUR PANGKALPINANG 2023

### **LEMBAR PERNYATAAN**

Yang bertanda tangan di bawah ini:

**NIM** : 1911500069

 $\overline{\text{CS}}$ 

Nama : Lia Suci Rahayu

Judul Skripsi:: IMPLEMENTASI METODE QUEUE TREE UNTUK OPTIMASI MANAJEMEN BANDWIDTH MENGGUNAKAN MIKROTIK ROUTER PADA CV. GLORY SECURITECH ELECTRINDO

Menyatakan bahwa Laporan Tugas Akhir saya ialah karya sendiri dan bukan plagiat. Apabila ditemukan di dalam Laporan Tugas Akhir saya terdapat unsur plagiat, maka saya siap untuk mendapatkan sanksi akademik terkait dengan hal tersebut.

Pangkalpinang, 24 Juli 2023

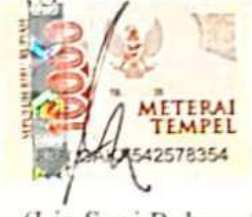

(Lia Suci Rahayu)

#### **LEMBAR PENGESAHAN SKRIPSI**

#### IMPLEMENTASI METODE QUEUE TREE UNTUK OPTIMASI MANAJEMEN BANDWIDTH MENGGUNAKAN MIKROTIK PADA CV. GLORY SECURITECH **ELECTRINDO**

Yang dipersiapkan dan disusun oleh

Lia Suci Rahayu 1911500069

Telah dipertahankan di depan Dewan Penguji Pada tanggal 04 Agustus 2023

Susunan Dewan Penguji Anggota

Benny Wijaya, S.T, M.Kom NIDN 0202097902

**Dosen Pembimbing** 

Rendy Rian Chrisna Putra, M.Kom NIDN. 0221069201

Kaprodi Teknik/mformatika

Chandra Kirana, M.Kom NIDN. 0228108501

Ketua Penguji

Dian Novianto, M.Kom NIDN 0209119001

Skripsi ini telah diterima dan sebagai salah satu persyaratan untuk memperoleh gelar Sarjana Komputer tanggal 04 Agustus 2023

**DAN BL** DEK **TEKNOLOGI INFORMASI AKULU 1A LUHUR ISB** M.Kom Imud. SHALPIT NIDN. 0201027901

#### KATA PENGANTAR

Puji dan syukur atas hadirat Tuhan yang Maha Esa yang telah melimpahkan rahmat-Nya, sehingga penulis dapat menyelesaikan laporan skripsi yang merupakan salah satu persyaratan untuk menyelesaikan jenjang strata satu (S1) pada Program Studi teknik Informatika Institut Sains dan Bisnis (ISB) Atma Luhur.

Dengan segala keterbatasan, penulis menyadari pula bahwa laporan skripsi ini takkan terwujud tanpa bantuan, bimbingan, dan dorongan dari berbagai pihak. Oleh karena itu, penulis mengucapkan terima kasih yang sebesar- besarnya kepada seluruh pihak yang telah membantu, mendoakan dan mendukung penulis dalam menyelesaikan pembuatan laporan skripsi ini. Pihak-pihak tersebut diantaranya ialah :

- 1. Tuhan yang Maha Esa yang telah memberikan kehidupan sampai hari ini.
- 2. Bapak dan Ibu tercinta yang telah mendukung penulis baik spirit, doa maupun materi.
- 3. Bapak Drs. Djaetun Hs yang telah mendirikan Atma Luhur.

4. Bapak Prof. Dr. Moedjiono, M.Sc. selaku Rektor ISB Atma Luhur.

- 5. Bapak Ellya Helmud, M.kom selaku Dekan Fakultas Teknologi Informasi.
- 6. Bapak Chandra Kirana, M.Kom selaku Kaprodi Teknik Informatika.
- 7. Ibu Delpiah Wahyuningsih, M.Kom selaku Sekprodi Teknik Informatika.
- 8. Bapak Rendy Rian Chrisna Putra, M.Kom selaku dosen Pembimbing Skripsi.
- 9. Saudara dan sahabat, terutama teman-teman angkatan 2019 yang telah memberikan dukungan dan doa untuk terus menyelesaikan laporan skripsi ini.

Semoga Tuhan yang Maha Esa membalas kebaikan semua senantiasa, amin. Dalam penyusunan laporan ini, masih begitu banyak kekurangan dari apa yang telah disampaikan. Oleh karena itu, penulis berharap kritik dan sarannya agar

terciptanya laporan skripsi yang lebih baik lagi dalam kesempatan mendatang.

Serta laporan ini semoga bisa berguna sebagai referensi mahasiswa ISB Atma Luhur Pangkalpinang yang akan mengikuti Program Skripsi selanjutnya nanti, demikian yang dapat penulis sampaikan atas perhatiannya penulis ucapkan Terima Kasih.

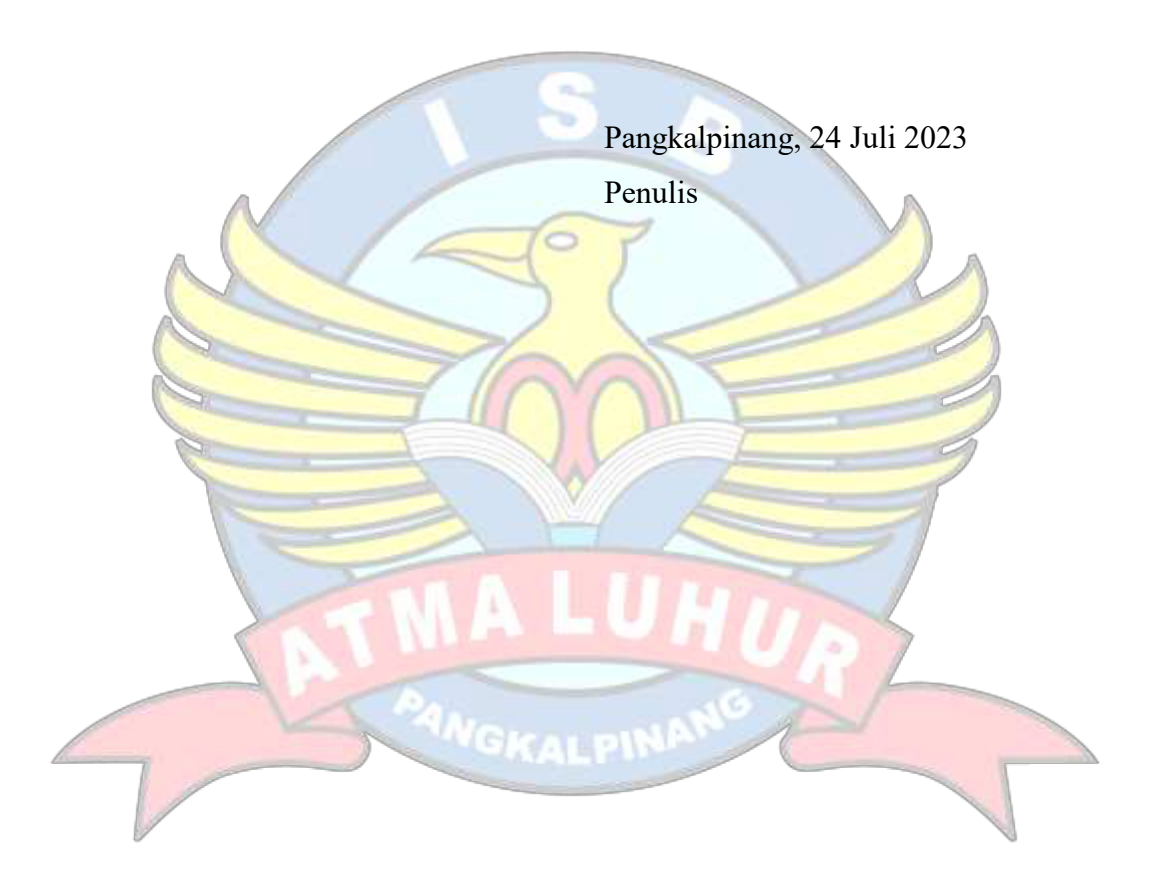

#### ABSTRACT

Without bandwidth management, each computer can use the internet irregularly which makes other computers not get the maximum access speed. The router used for bandwidth management in this research is the Mikrotik RB951Ui-2nD router. Target restrictions on the Queue Tree are not done directly when adding Queue rules, but will be done by marking data packets using the Mangle Firewall. Therefore, the method that will be used in bandwidth processing is the Queue Tree method. The data management method used is the PPDIOO (Prepare, Plan, Design, Implement, Operate, Optimize) method. Bandwidth limitation helps improve the smoothness of users in using internet connections simultaneously. Bandwidth management has a positive impact on users and network quality in order to get even treatment in bandwidth usage. Bandwidth management is set according to the users registered on the router, so that the internet connection will be more stable and there will be no tug of war for bandwidth between users anymore. Bandwidth management using the Queue Tree method maximizes the use of computer networks for users in doing their work, always applying the principle of multitasking so that the work is completed quickly. By using the Queue Tree configuration, traffic on the network will further increase the effectiveness of work.

Keywords: Bandwidth Management, Internet Network, Queue Tree, Internet

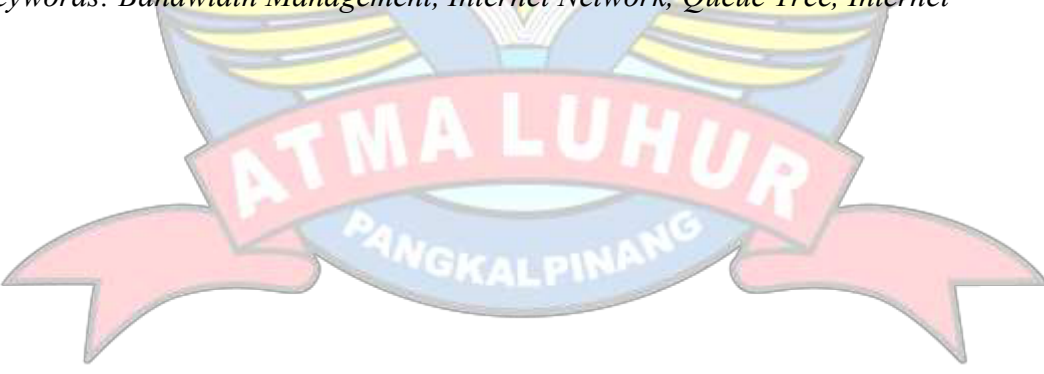

#### ABSTRAK

Tanpa adanya manajemen bandwidth, setiap komputer dapat menggunakan internet secara tidak beraturan yang membuat komputer lain tidak mendapatkan kecepatan akses dengan maksimal. Router yang digunakan untuk manajemen bandwidth pada penelitian yaitu router Mikrotik RB951Ui-2<sup>nD</sup>. Pembatasan target pada Queue Tree tidak dilakukan langsung saat penambahan rule Queue, tetapi akan dilakukan dengan marking paket data menggunakan Firewall Mangle. Maka dari itu metode yang akan digunakan dalam pengolahan bandwidth ialah metode Queue Tree. Metode mengelolaan data yang digunakan yaitu metode PPDIOO (Prepare, Plan, Design, Implement, Operate, Optimize). Pembatasan bandwidth membantu meningkatkan kelancaran pengguna dalam menggunakan koneksi internet secara bersamaan. Manajemen bandwidth berdampak positif bagi pengguna dan kualitas jaringan agar mendapatkan perlakuan yang merata dalam penggunaan bandwidth. Manajemen bandwidth diatur sesuai dengan user yang telah terdaftar di *router*, sehingga koneksi internet akan lebih stabil dan tidak akan ada tarik menarik bandwidth antar user lagi. Manajemen *bandwidth* dengan menggunakan metode *Queue Tree* memaksimalkan penggunaan jaringan komputer terhadap user dalam melakukan pekerjaannya selalu menerapkan prinsip multitasking agar pekerjaan tersebut cepat diselesaikan. Dengan menggunakan konfigurasi Queue Tree, trafik yang ada pada jaringan akan lebih meningkatkan efektivitas bekerja.

Kata Kunci: Manajemen Bandwidth, Jaringan Internet, Queue Tree, Internet

# **DAFTAR ISI**

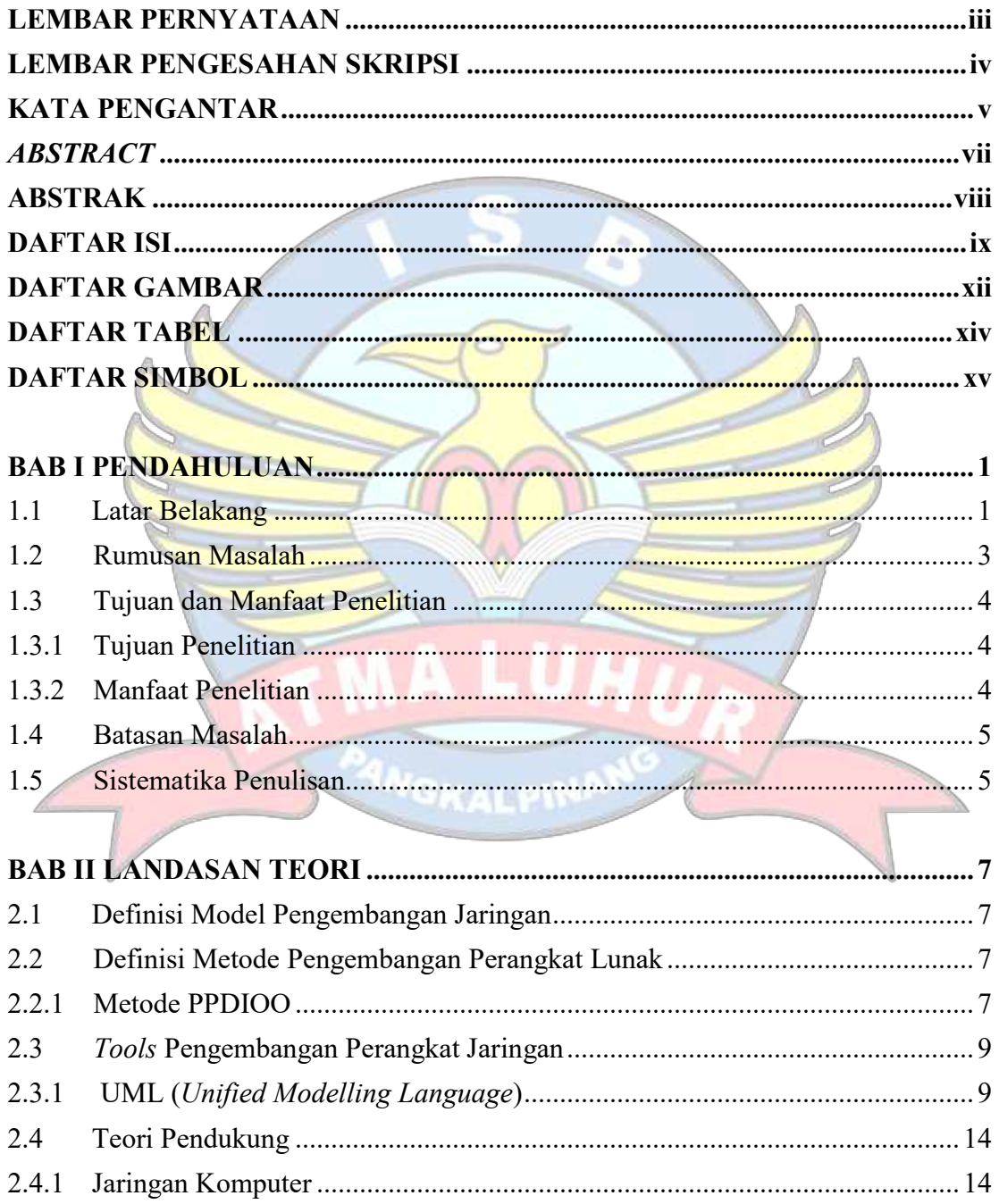

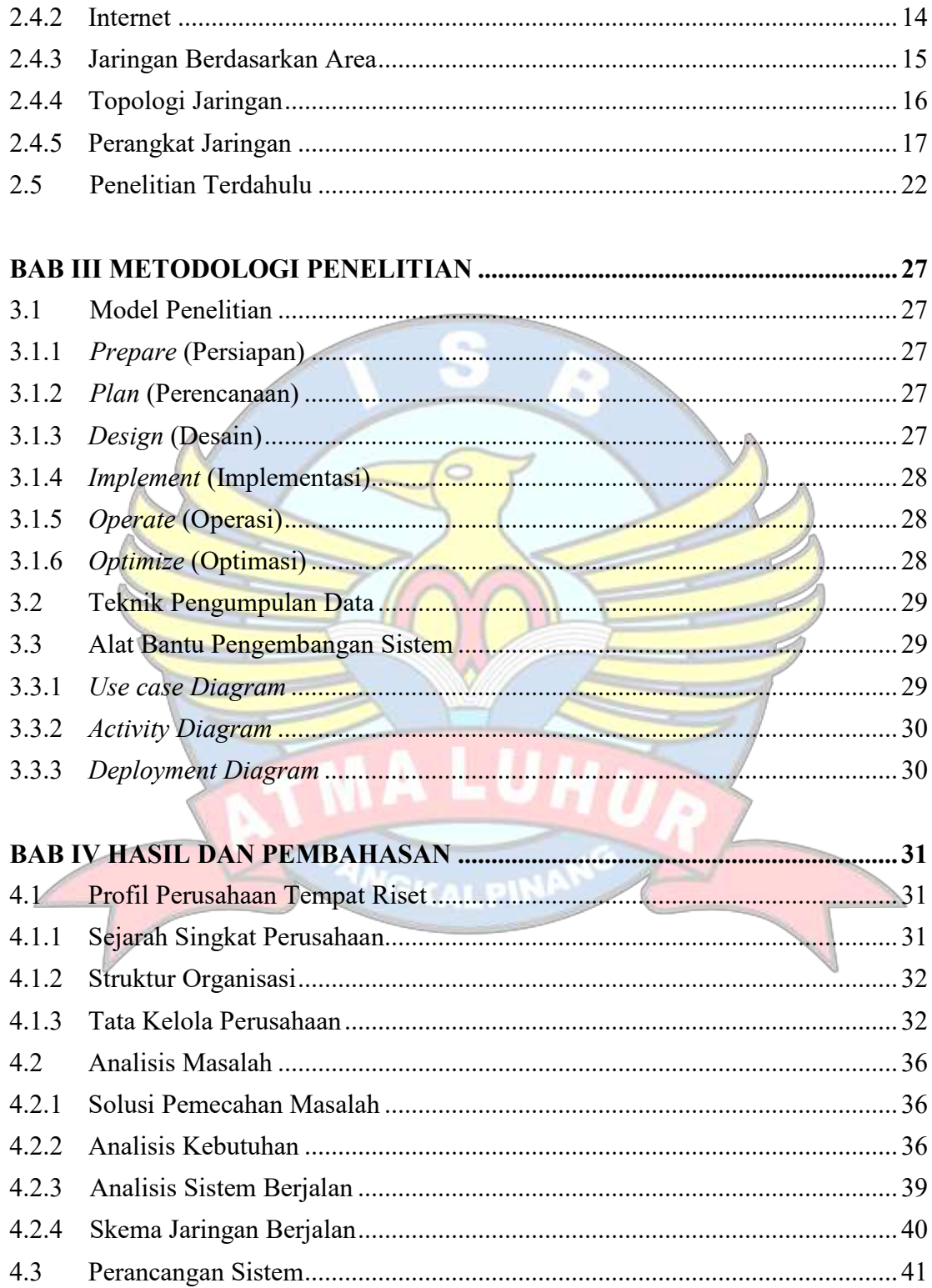

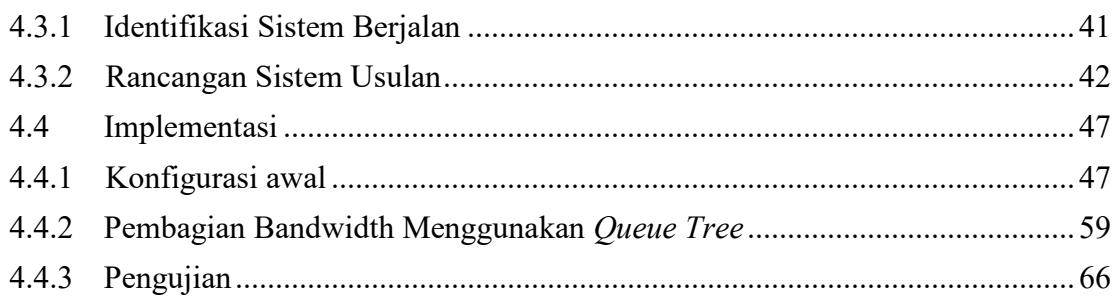

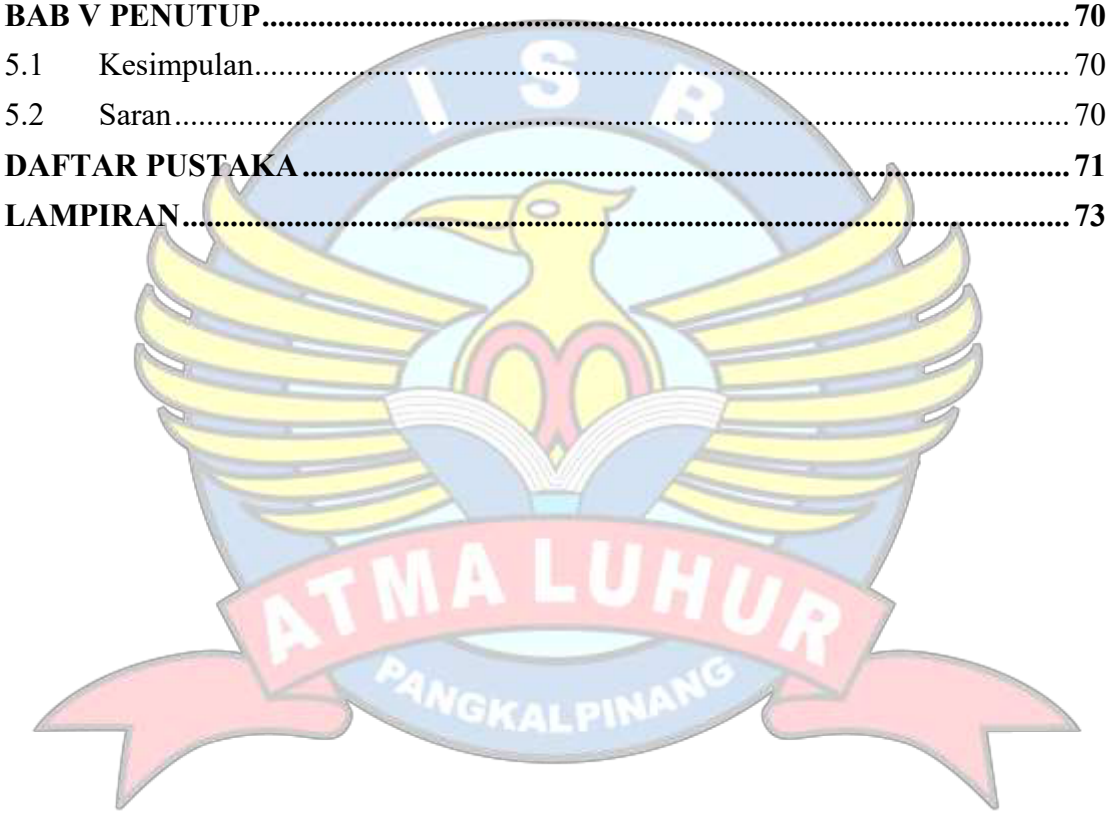

## **DAFTAR GAMBAR**

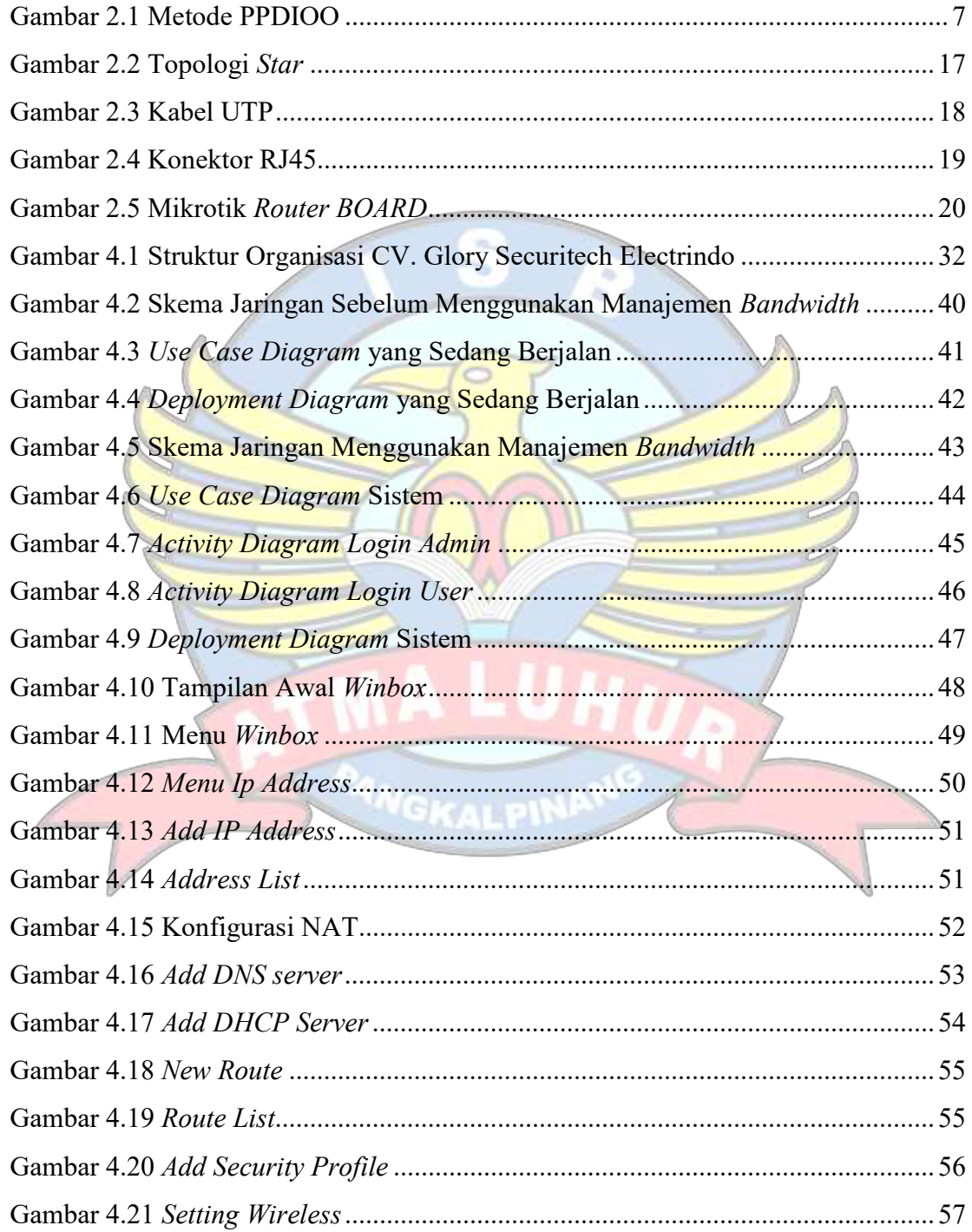

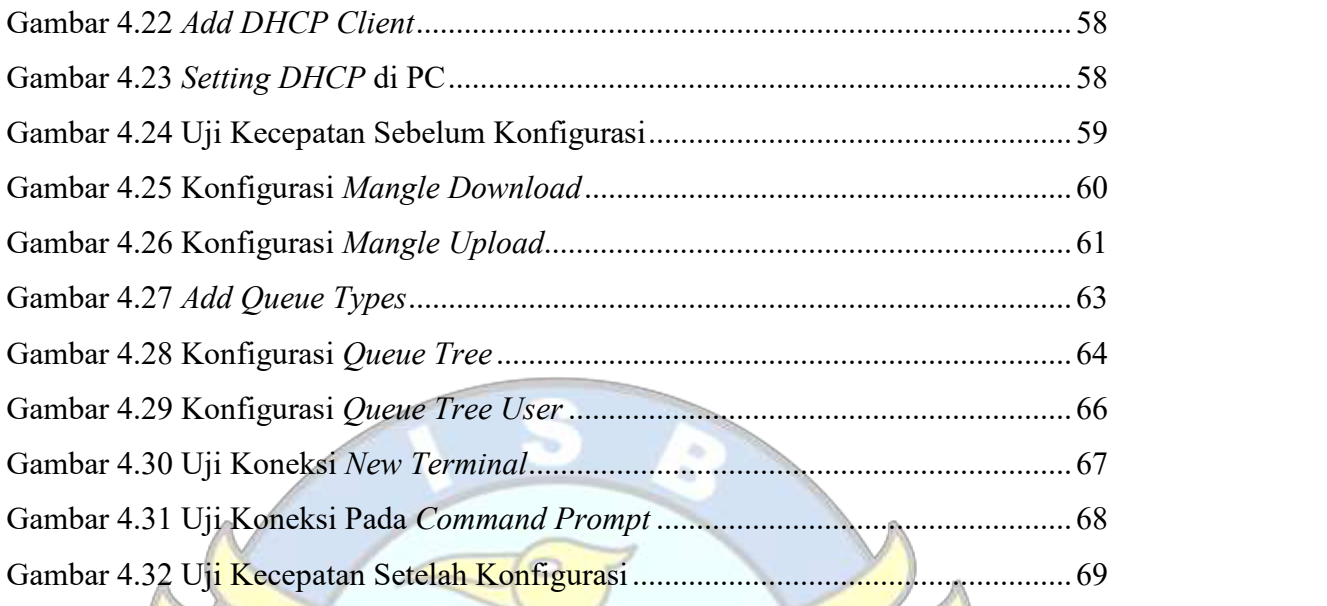

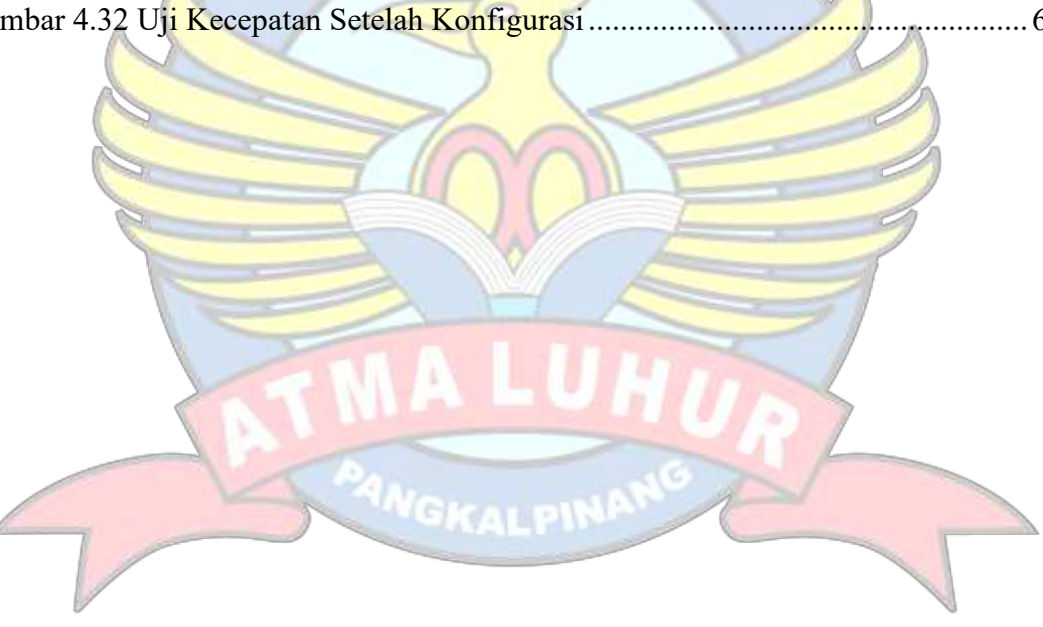

# DAFTAR TABEL

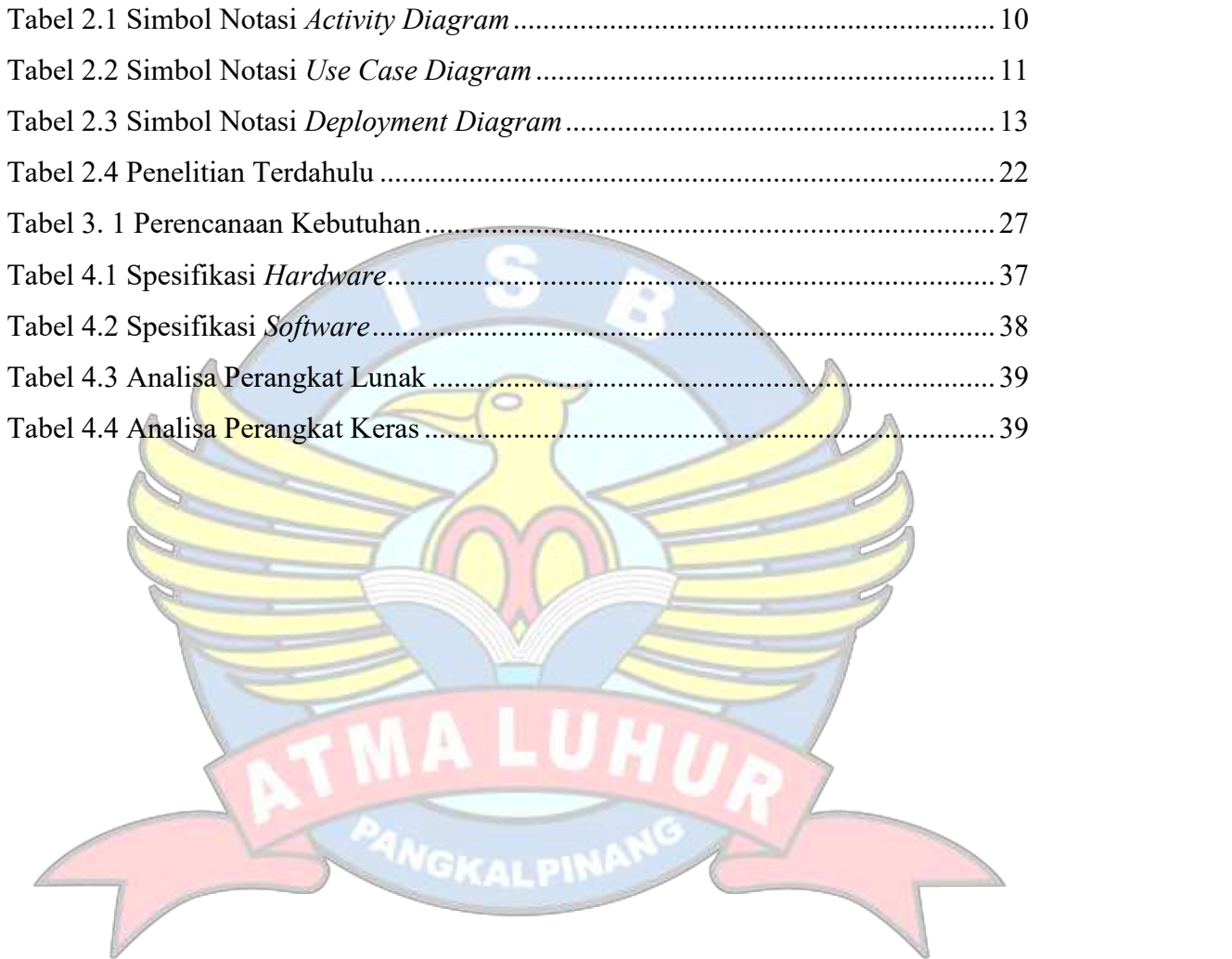

# DAFTAR SIMBOL

## 1. Simbol Jaringan

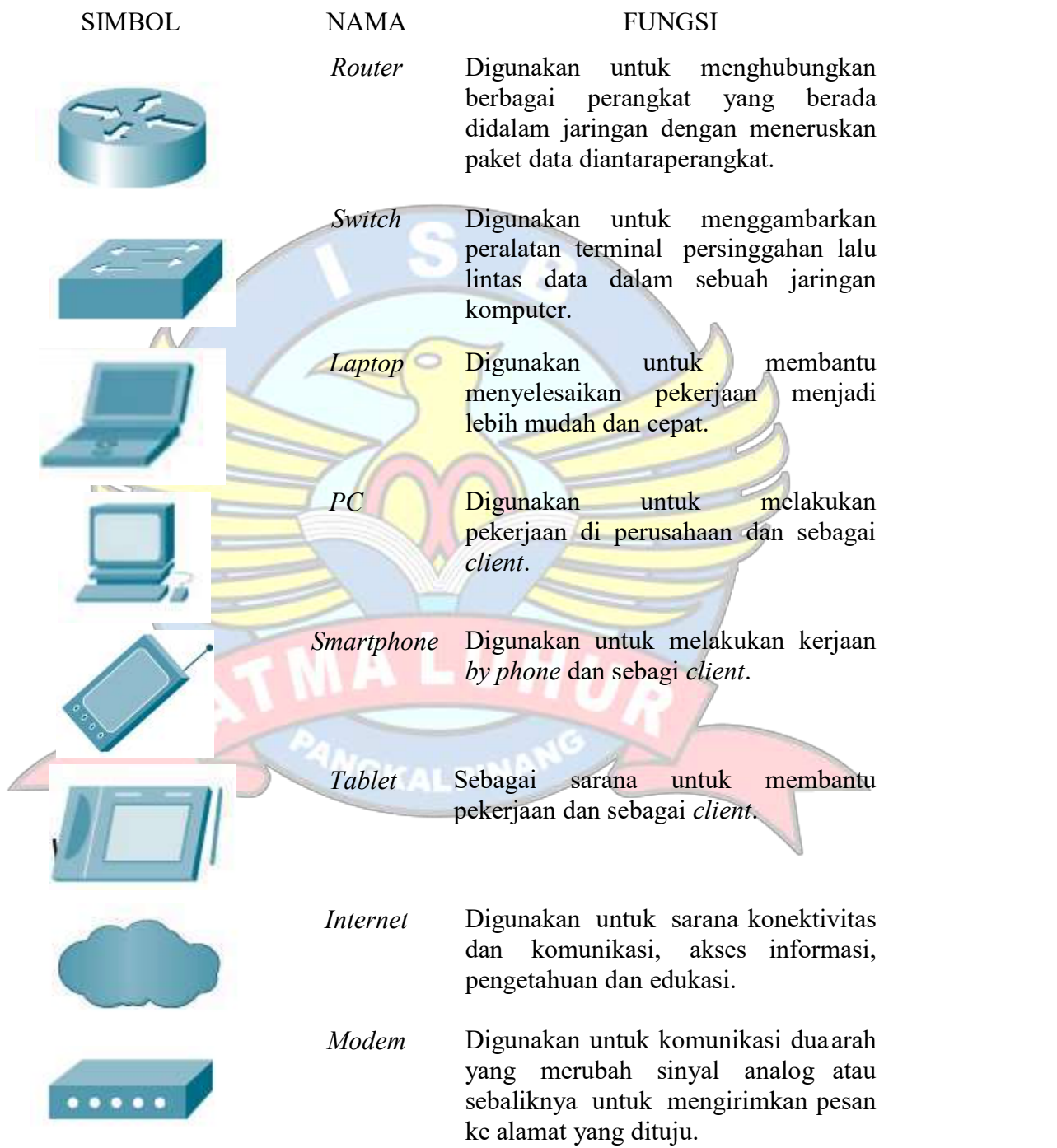

# 2. Simbol Activity Diagram

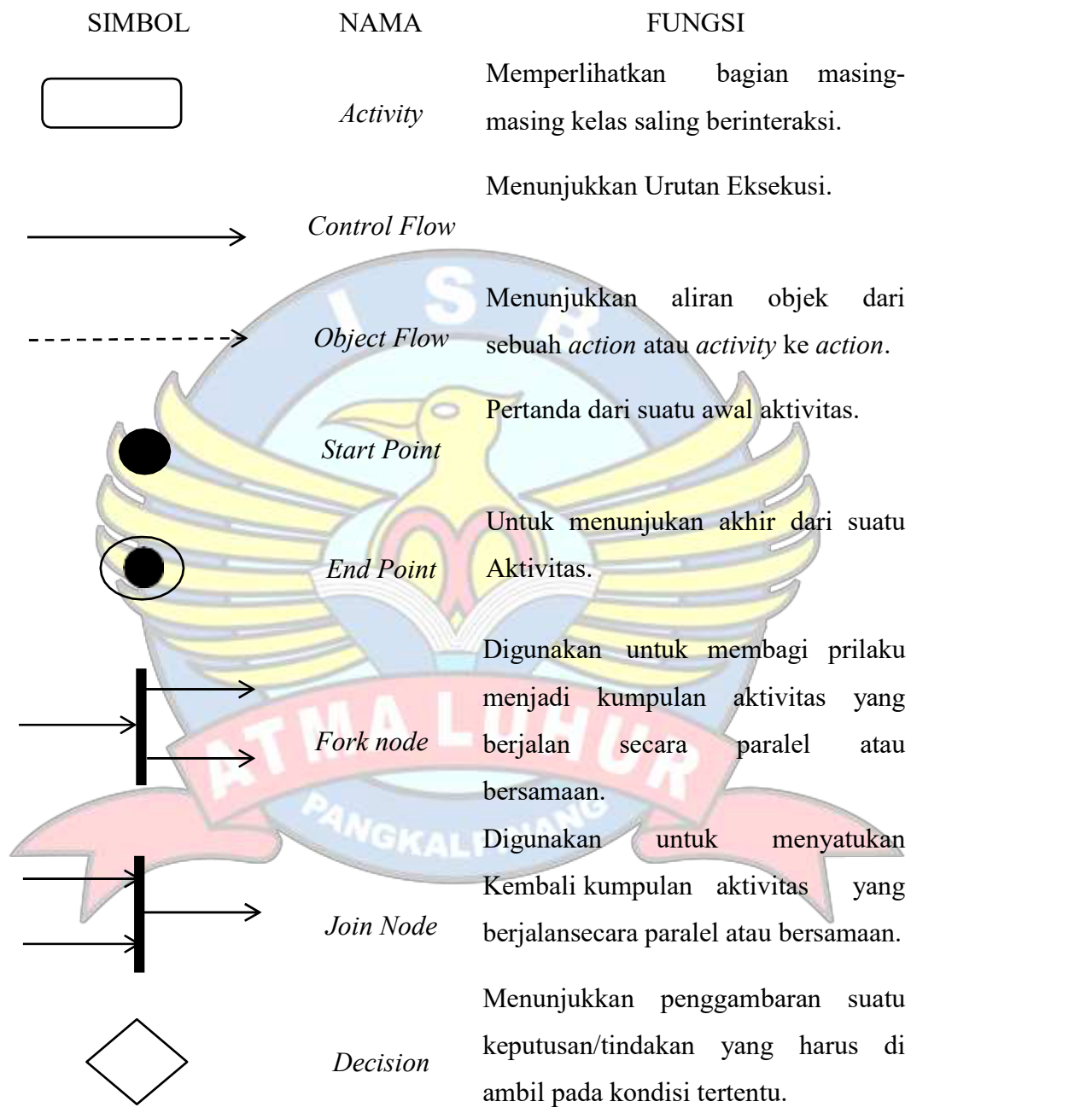

## 3. Simbol Use Case Diagram

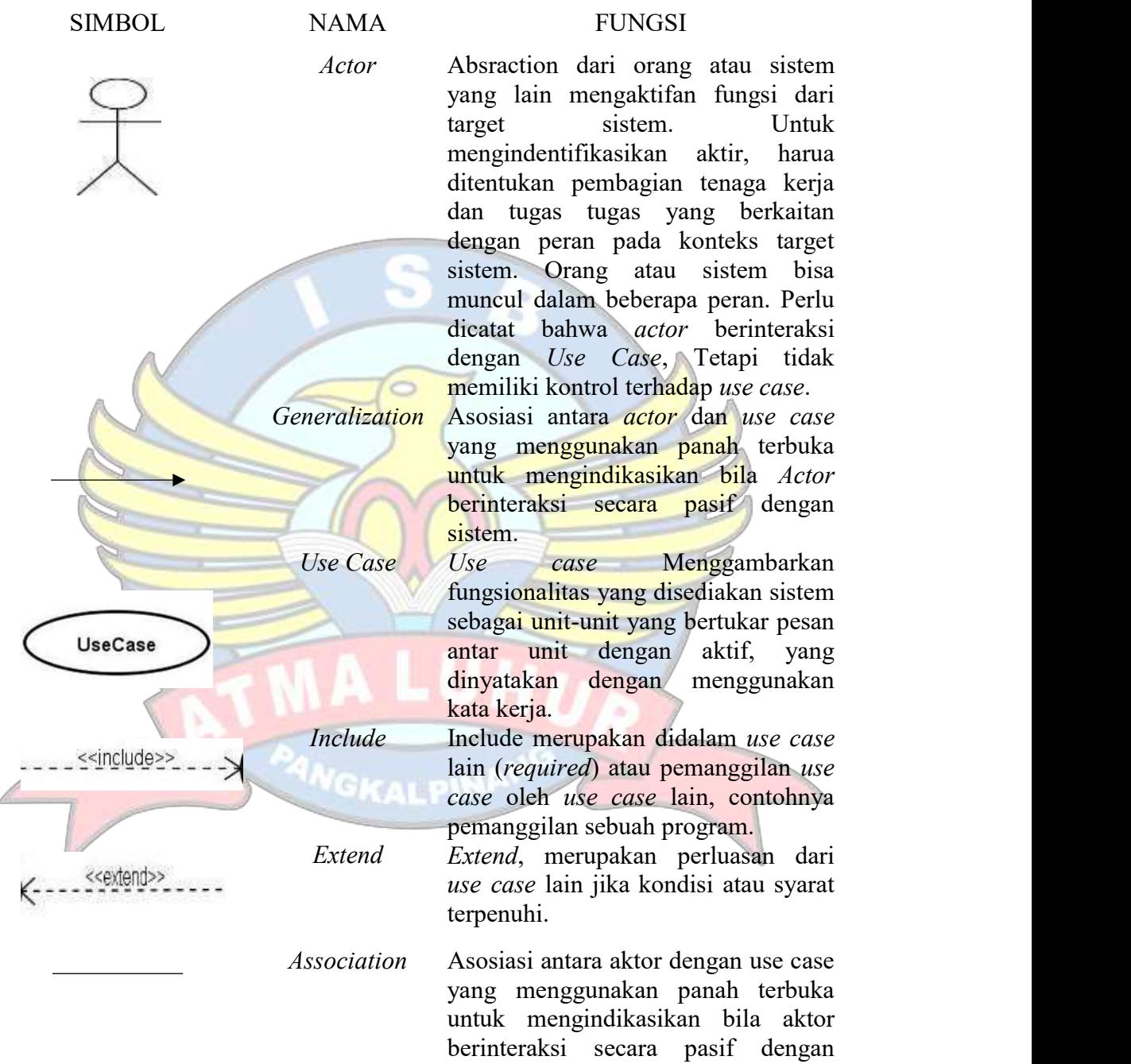

sistem

#### 4. Simbol Deployment Diagram

SIMBOL NAMA FUNGSI Package sebuah simbol yang dipakai untuk tempat komponen Node Biasanya mengacu pada perangkat keras (hardware), perangkat lunak yang tidak dibuat sendiri (software), jika di dalam mode disertakan komponen untuk mengkonsistenkan rancangan maka komponen yang di ikutsertakan harus sesuai dengan komponen yang telah didefinisikan sebelumnya pada diagram komponen. Depedency Simbol yang menjelaskan sebuah keterkaitan antara komponen, satu komponen dengan yang lain. Arah panah dalam simbol tersebut diarahkan pada komponen yang dipakai. Link Simbol ini dipakai untuk mengarahkan relasi antar komponen, jika suatu komponen memiliki relasi

ini.

atau keterkaitan dengan komponen

lainnya maka dipakailah simbol link